## **M**d lumielabs

### ATIVIDADES GEOGRAFIA

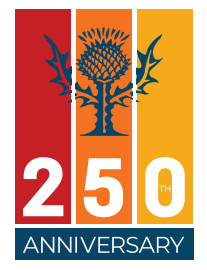

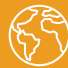

### Território, redes e urbanização IV 5º Ano **Habilidade BNCC:**

(EF05GE04) Reconhecer as características da cidade e analisar as interações entre a cidade e o campo e entre cidades na rede urbana.

### **Objetivo:**

Criar um vídeo de sua cidade, analisando as interações dela com o campo.

#### Repertório inicial

Olhe atentamente as características da sua cidade. Como e quando ela foi construída?

Qual a participação das pessoas do campo na sua cidade? Converse com seus colegas e professor, anotando as conclusões em seu caderno.

# **ATIVIDADE**

**ATIVIDADE**

#### Entre o campo e a cidade

Acesse o site do seu município e descreva as características da cidade que são mais interessantes.

Quais características relacionam-se com o campo? Justifique sua resposta. Escreva no caderno a sua percepção, analisando as interações entre a cidade e o campo e entre cidades na rede urbana.

**ATIVIDADE**

#### Planejando seu vídeo

Escreva um roteiro, descrevendo as principais características de sua cidade. Crie frases sucintas que possam contemplar as interações entre a rede urbana e o campo.

Registre a sua cidade e o campo, se houver. Não se esqueça de colocar a fonte dos videoclipes. Para saber mais, cliq[ue aqui.](http://nead.uesc.br/arquivos/pedagogia/seminario_integrador_7/material_apoio/contornos-pesquisa_e_gestao_de_conteudo-como_referenciar%20figuras_e_imagens.pdf)

# **ATIVIDADE**

#### Criando um vídeo

Sua cidade, uma estrela em 60 segundos :)

Chegou o momento de transformar sua cidade na protagonista de um filme! O primeiro passo é fazer *upload* dos registros que você fez da sua cidade e da relação dela com o campo, se houver, lá na plataforma do LumieLabs.

Em seguida, selecione os videoclipes que mostram as principais características da sua cidade. Descreva-as nos primeiros 30 segundos do vídeo.

Na segunda parte do vídeo, mostre a relação da sua cidade com o campo. Se você não perceber a relação da sua cidade com o campo, comente esse fato e o que você pensa sobre ele. Você tem 30 segundos para descrever essa relação ou a ausência dela.

Use as frases sucintas que você criou como legenda nos videoclipes. Basta clicar em *Edit clip* para inserir as frases.

Dica importante: você pode escolher a fonte, o tamanho e a cor que achar mais legais para pôr nos videoclipes. Você também pode fazer uso de efeitos e filtros nos videoclipes que você registrou.